**Adobe Photoshop CC 2018 Full Version New Edition 64 Bit**

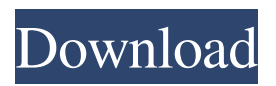

**Adobe Photoshop Cs6 Free Download Full Version For Windows 7 Utorrent Crack+ Activation (Latest)**

Tip Download and install the latest version of Photoshop. While you're at it, download and install a copy of Bridge (online albums and file storage software), and your browser too. In addition to dealing with

layers, Photoshop has a Color Picker, a bitmap editor, and a number of advanced tools like the Brush tool, Smart Objects, and the many filters in its toolbox (see the box on Filter). Image optimization, sharpening, and softening are also features that have long been in use. You'll be working with these features, as well as layers and the powerful selection tools, in this book. \* `www.adobe.com/products/p

## hotoshop.html` \* `www.adobe.com/p roducts/photoshop/softwaredownloa d/` \* `www.adobe.com/products/pho toshop/` \*

**Adobe Photoshop Cs6 Free Download Full Version For Windows 7 Utorrent Download**

It's a huge project: on average, a full version of Photoshop takes more than an hour to boot up, as compared to just under 4 seconds for Elements. Elements is a "halfway house" between Elements and

Photoshop. For photos and vectors (non-Raster) graphics, it's the better tool. For Raster photos and videos, it's not the best option. Elements is built on the same architecture as Photoshop: it has the same features, but only half of the number of options. This can mean that it's faster and more responsive than its big brother, and it is one of the best and most popular free photo editors out there. 10 Important Things

You'll Need to Know About Photoshop Elements (plus the answers to the Most Frequently Asked Questions) In this post, I cover the most important things you'll need to know about Photoshop Elements. I'll make sure that you can figure out which software is best for your needs. It's a huge project, so I've broken it down into sections, each with multiple subsections. The goal is that if you follow this guide

(and do some reading along the way), you'll be able to quickly learn the ins and outs of Photoshop Elements. Whether you're a casual user or an experienced Photoshop power user, this guide is for you. In short, let's get started. What's in this Photoshop Elements guide? The Photoshop Elements Guide to Design is an essential first step if you're brand new to Photoshop Elements or want to brush up on

what you know. We have four guides in this Photoshop Elements tutorial: How to Use Photoshop Elements: Getting started with Photoshop Elements. Design (Photos): Can this simple image editor create the professionallooking documents that you want? Design (Vector Graphics): Is this the best tool for making vector graphics? Design (Web): How can you use Photoshop Elements to

design great website layouts? All of the sections in this guide will guide you through installing Photoshop Elements and get you to grips with the interfaces. In that way, you'll understand how to create and modify digital photos, illustrations and more. If you're a newbie, you'll see how to use the software and which features are essential to the design process, including how to work with images and vectors.

However, if you've got some experience and want to take the design process further, 05a79cecff Q: Passing objects in JS functions I am designing a program in which a user enters a name in the GUI and then is taken to a page on the server side where the user image is retrieved. I have stored the user image in an object, and in another object I am storing the data of the users username and the name of the person's image. What I want to do is

save the user's name in a var that is already defined, and then the program will pass that name on to the server side where the user's image is saved. Here is an example of what I'm talking about: var userName =  $\text{\$.trim}(\text{getName}()); \text{var}$ userImage  $=$ \$.trim(getImageData()); \$.ajax({ type: "GET", url: "URL\_TO\_SERV ER\_FUNCTION", data: { name: userName, image: userImage },

success: function (data) { //If the user image is successfully retrieved from the server //Show the user's image on the page } }); One of my problems is that when I use \$.ajax it seems like everything is passed as a variable. And I can't use the var userName to pass it to the server without it loosing its value. How can I go about doing this? Thanks, Tom A: To be safe you can do something like this: var userName, userImage;

## \$.ajax({ type: "GET", url: "URL\_T O\_SERVER\_FUNCTION",

**What's New In?**

Chandipal Chandipal is a village in Chandipal mandal in West Godavari district, Andhra Pradesh, India. Demographics Total population: 9,194 Male: 4,492 Female: 4,702 Sex Ratio: 1117 Literacy rate: 62.95 % Total Telephone subscribers: (as of 2007) 2,901 Economy

Agriculture is the main industry in the village. References Category:Villages in West Godavari district +  $9 + 2 + 16$ . L e t s (q) =  $-$  q  $*$   $*$  2  $-$  6  $*$  q  $+$  5 . C a l c u l a t e  $s(w)$ . 5 L e t c (w) = 5  $*$  w - 24. L e t t b e  $(-52) / (-5) + 12 / (-$ 1 5 ) . L e t d b e c ( t ) . L e t a ( i )  $= i * * 2 - 2 2 * i - 4$ . Determin e a ( d ) . - 4 L e t u ( t ) b e t h e f i r s t d e r

OS: Windows 7, 8, 10 (32-bit and 64-bit) Processor: Intel Core 2 Duo 2.6Ghz or faster Memory: 2 GB RAM Video card: NVIDIA GeForce 320 or higher / ATI Radeon HD 2600 series or higher / Intel HD 3000 or higher / AMD Radeon HD 7700 series Hard Drive: 6 GB available space DirectX: Version 9.0c Network: Broadband Internet

## connection Sound Card: DirectXcompatible Additional Notes: Recommended

## Related links:

<http://www.rathisteelindustries.com/photoshop-creative-cloud-for-ipad/> <http://pantogo.org/2022/07/01/adobe-photoshop-7-0-shortcuts-first/> <http://aocuoieva.com/?p=19752> <https://countymonthly.com/advert/photoshop-lighting-lighting/> <https://technobix.com/download-photoshop-express-mod-apk-7-2-764-toolbars-and-items/> <https://paamoronabra.wixsite.com/diacomnegin/post/can-t-upgrade-adobe-photoshop-7-0-1> <https://axon-galatsi.com/install-adobe-photoshop-7/> <https://silkfromvietnam.com/download-free-photoshop-7-0-for-pc-2002/> [https://black](https://black-affluence.com/social/upload/files/2022/07/5ny4D5aByLt51pFEl5TB_01_ba249a435e985c2b977b6314e3103728_file.pdf)[affluence.com/social/upload/files/2022/07/5ny4D5aByLt51pFEl5TB\\_01\\_ba249a435e985c2b977b6314e3103728\\_file.pdf](https://black-affluence.com/social/upload/files/2022/07/5ny4D5aByLt51pFEl5TB_01_ba249a435e985c2b977b6314e3103728_file.pdf) <https://www.voyavel.it/adobe-photoshop-free-download-for-windows-7-without-crack/> [http://touchdownhotels.com/wp-content/uploads/2022/07/adobe\\_photoshop\\_express\\_photo\\_editor\\_download.pdf](http://touchdownhotels.com/wp-content/uploads/2022/07/adobe_photoshop_express_photo_editor_download.pdf) <https://www.erotikashop.sk/calibrator-of-the-portrait-adobe-productivity-and/> <https://uzamart.com/wp-content/uploads/2022/07/peagray.pdf> [https://worlegram.com/upload/files/2022/07/5FlV4n42B9rKbg2IgNAH\\_01\\_ba249a435e985c2b977b6314e3103728\\_file.pd](https://worlegram.com/upload/files/2022/07/5FlV4n42B9rKbg2IgNAH_01_ba249a435e985c2b977b6314e3103728_file.pdf) [f](https://worlegram.com/upload/files/2022/07/5FlV4n42B9rKbg2IgNAH_01_ba249a435e985c2b977b6314e3103728_file.pdf) <https://maedchenflohmarkt-ilmenau.de/adobe-photoshop-7-0-1-download/> [https://streetbazaaronline.com/wp-content/uploads/2022/07/Photoshop\\_Party\\_Fonts\\_Download.pdf](https://streetbazaaronline.com/wp-content/uploads/2022/07/Photoshop_Party_Fonts_Download.pdf) <https://luxvideo.tv/2022/07/01/logo-design-software/> <https://www.sb20ireland.com/advert/photoshop-on-ipad-to-get-done/> <https://www.7desideri.it/no-build-output/> <https://amoserfotografo.com/advert/free-photoshop-actions-for-photoshop-adobe-photoshop-cs6/>